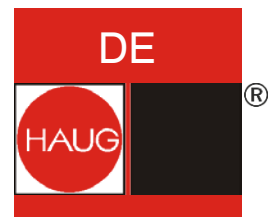

# **Bedienungsanleitung**

# **Entladenetzteil Multistat**

Identnummer: 01.7759.000 (115 V), 01.7759.008 (100 V), 01.7760.000 (230 V), 01.7760.008 (200 V)

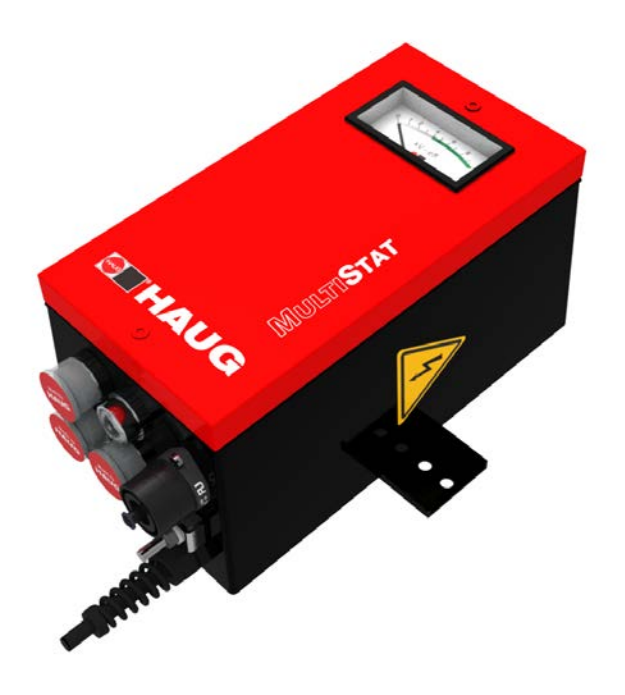

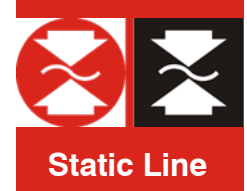

*Zum späteren Gebrauch aufbewahren!*

# Inhaltsverzeichnis

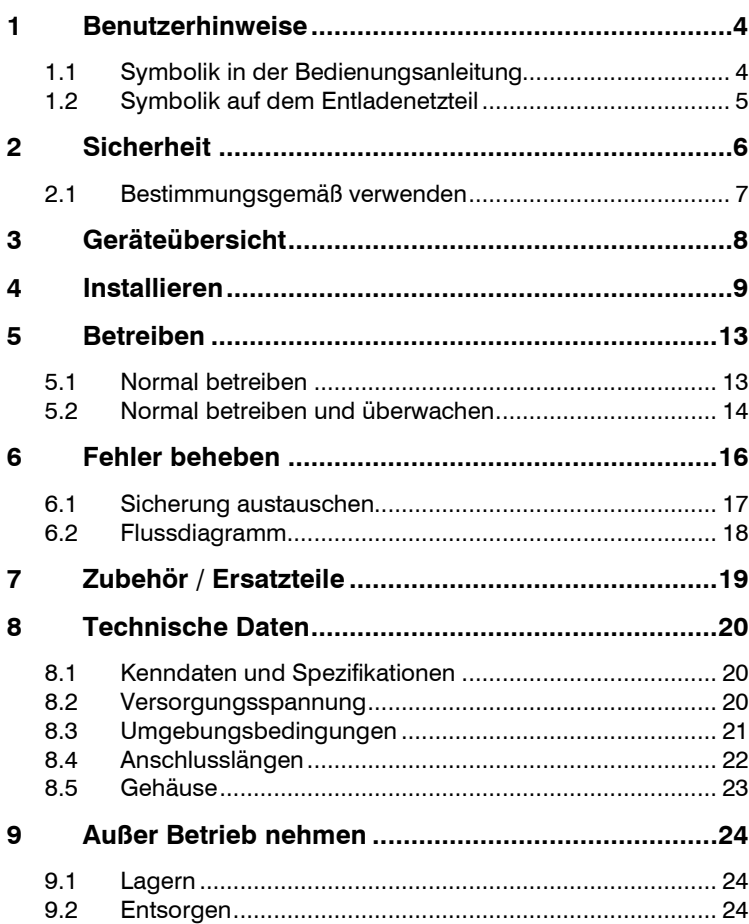

## <span id="page-3-0"></span>**1 Benutzerhinweise**

Vor dem Installieren und in Betrieb nehmen diese Bedienungsanleitung vollständig lesen. Die Sicherheitshinweise immer beachten.

Diese Bedienungsanleitung ist ein Bestandteil des Produkts, deshalb für einen späteren Gebrauch oder Nachbesitzer aufbewahren.

Das Entladenetzteil ist wartungsfrei und beim bestimmungsgemäßen Verwenden betriebssicher.

Das Wort "Hochspannung" wird in dieser Bedienungsanleitung mit HS abgekürzt (z.B. HS-Anschluss).

Die Abbildungen in diesem Dokument sind vereinfacht dargestellt. Sie zeigen nur prinzipiell technische Sachverhalte und dienen der Unterstützung des Textes. Es können Abweichungen zum Produkt erkennbar sein. Diese mindern aber weder die Funktion noch die Spezifikationen des Produkts.

### <span id="page-3-1"></span>**1.1 Symbolik in der Bedienungsanleitung**

### **A WARNUNG**

Unbedingt diesen Sicherheitshinweis beachten, anderenfalls kann dies zu schwerer Körperverletzung oder zum Tode führen.

### **HINWEIS**

Unbedingt diesen Sicherheitshinweis beachten, anderenfalls kann dies zu Sachschäden führen.

### **HINWEIS:**

*Wichtige Hinweise und nützliche Zusatzinformationen.*

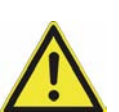

Niemals in den Hausmüll werfen.

Vorsicht, Warnung vor einer Gefahrenstelle!

## <span id="page-4-0"></span>**1.2 Symbolik auf dem Entladenetzteil**

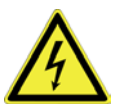

**WARNUNG!** Hohe elektrische Spannung

# **ACHTUNG**!

**MILLIDAD** Ionisationsgerät am HS-Anschluss nur ein- /ausstecken, wenn das Entladenetzteil -----ausgeschaltet ist.

### 2 Sicherheit

## <span id="page-5-0"></span>**2 Sicherheit**

Nur die vom Betreiber autorisierten Personen dürfen Tätigkeiten am Entladenetzteil ausführen.

Der Installateur muss eine Elektrofachkraft sein und die Bedienungsanleitung vollständig lesen. Der Bediener muss die Bedienungsanleitung vollständig lesen.

Bei Arbeiten am Entladenetzteil die Spannungsversorgung abschalten und gegen ein unbeabsichtigtes Einschalten sichern.

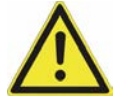

#### **Gefahren durch manipuliertes oder fehlerhaftes Entladenetzteil**

Bei eigenmächtigen Umbauten, Feuchtigkeit oder Beschädigungen am Entladenetzteil besteht die Gefahr elektrischer Schläge bzw. Brandgefahr durch Funkenbildung.

- Aus Sicherheitsgründen das Entladenetzteil niemals öffnen oder umbauen.
- Das Entladenetzteil bei sichtbaren Beschädigungen oder vermuteten elektrischen Mängeln sofort außer Betrieb nehmen und gegen eine Wiederinbetriebnahme sichern.
- Das Entladenetzteil vor Feuchtigkeit schützen.
- Niemals eigenmächtige Reparaturen am Entladenetzteil durchführen.
- Immer das Entladenetzteil ausschalten, wenn es nicht verwendet wird.
- Keine leicht brennbaren Materialien in der Nähe des Entladenetzteils und seiner Komponenten aufbewahren.

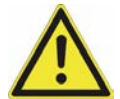

#### **Geräteschaden und Brandgefahr**

Durch Verunreinigungen im HS-Anschluss können Kurzschlüsse entstehen. Diese verursachen Fehler im Entladenetzteil und ein Brand könnte entstehen.

- Die HS-Anschlüsse und HS-Stecker müssen sauber, trocken und fettfrei sein.
- Die unbenutzten HS-Anschlüsse sind mit den Blindstopfen gegen Eindringen von Umwelteinflüssen zu sichern. Die Blindstopfen müssen sauber, trocken und fettfrei sein.

### <span id="page-6-0"></span>**2.1 Bestimmungsgemäß verwenden**

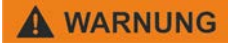

### **Explosionsgefahr!**

Am Entladenetzteil können Funken entstehen, die Gase, Stäube oder ähnliches entzünden.

• Niemals das Entladenetzteil in explosionsgefährdeten Bereichen installieren oder einsetzen.

Das Entladenetzteil dient ausschließlich zur Wechselhochspannungsversorgung von HAUG-Ionisationsgeräten mit X-2000 Stecker. In Kombination mit einem Ionisationsgerät wird in einem Fertigungsprozess elektrostatische Ladung neutralisiert. Immer die in dieser Bedienungsanleitung vorgeschriebenen Installations- und Betriebsbedingungen einhalten. Eine Gewährleistung wird nur für Produkte, Zubehör oder Ersatzteile

der Firma HAUG GmbH & Co. KG übernommen.

# <span id="page-7-0"></span>**3 Geräteübersicht**

- A Sicherungshalter mit Sicherung [\(Sicherung](#page-16-0)  [austauschen,](#page-16-0) siehe Seite [17\)](#page-16-0)
- B Fehlerlampe (blinkt gelb bei einem Fehler)
- C Netzschalter (leuchtet grün bei eingeschaltetem Entladenetzteil)

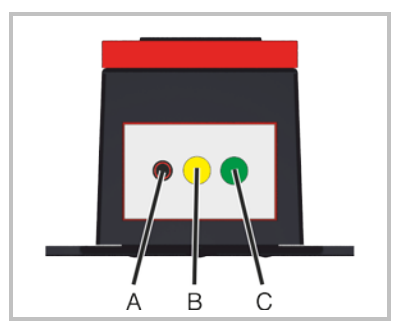

- D K1 Signalbuchse (Überwachung)
- E Erdungsanschluss (Klemme)
- F Netzzuleitung
- G 4 x HS-Anschluss
- H Halteplatte

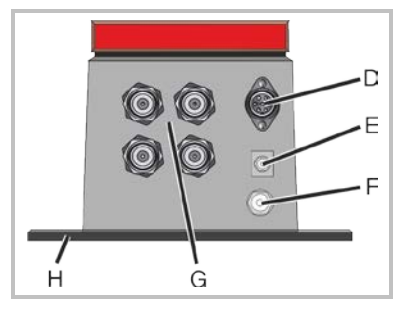

I HS-Anzeige

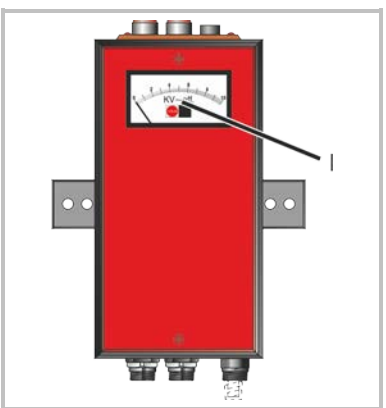

# <span id="page-8-0"></span>**A WARNUNG**

### **Explosionsgefahr!**

Am Entladenetzteil können Funken entstehen, die Gase, Stäube oder ähnliches entzünden.

• Niemals das Entladenetzteil in explosionsgefährdeten Bereichen installieren oder einsetzen.

## **A WARNUNG**

#### **Stromschlaggefahr!**

Durch fehlerhaftes Anschließen des Entladenetzteils an die Spannungsversorgung besteht die Gefahr eines Stromschlags.

• Ausschließlich eine Elektrofachkraft darf das Entladenetzteil installieren.

### **HINWEIS**

### **Geräteschaden!**

Durch andauerndes Überlasten des Entladenetzteils besteht die Gefahr von Fehlern.

- Niemals die zulässige Anschlusslänge überschreiten.
- Niemals das Entladenetzteil auf einer Wärme erzeugenden oder ausstrahlenden Oberfläche installieren.
- Niemals an einem Einbauort mit direkter Sonneneinstrahlung installieren.
- 1. Das Entladenetzteil mit den Bestelldaten auf Übereinstimmung prüfen. Bei Beschädigungen am Entladenetzteil Kontakt mit der Firma HAUG GmbH & Co. KG aufnehmen.
- 2. Vor dem Anschließen unbedingt prüfen, ob für das Entladenetzteil die richtige Versorgungsspannung zur Verfügung steht.

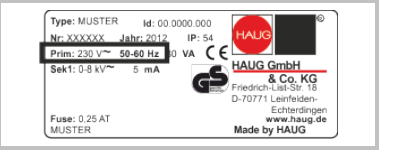

- Das am Gehäuse angebrachte Typenschild gibt die Spannung an.
- Bei falscher Versorgungsspannung kann das Entladenetzteil Schaden nehmen.

- 3. Das Entladenetzteil am gewünschten Einsatzort aufstellen bzw. mit der beiliegenden Halteplatte befestigen.
	- Die Lage des Entladenetzteils hat keinen Einfluss auf seine Funktion.
	- Wir empfehlen das Entladenetzteil mit den HS-Anschlüssen nach unten zu befestigen (Schutz vor Feuchtigkeit, Öl und Schmutz).

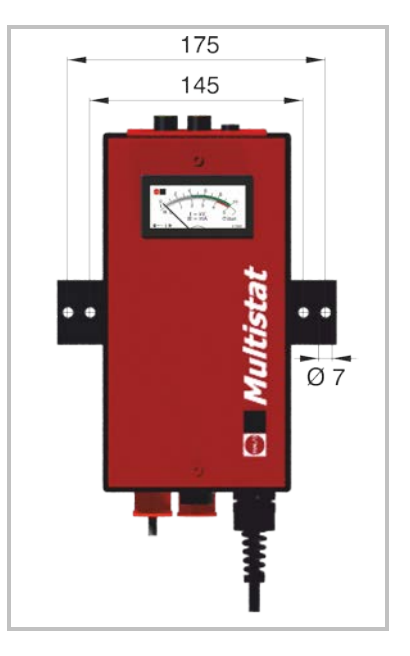

4. Sicherstellen, dass das Entladenetzteil ausgeschaltet ist.

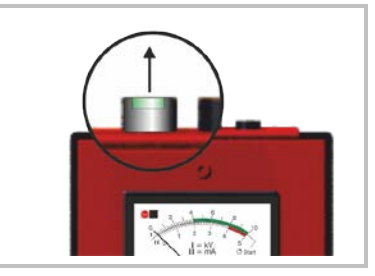

- 5. Den Erdungsanschluss des **Entladenetzteils** normgerecht mit Erdpotential verbinden.
	- Erdungskabel mit mindestens 1.5 mm<sup>2</sup> verwenden.

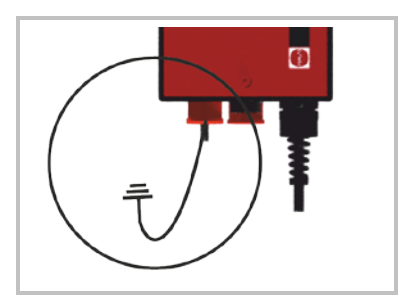

- 6. Das Entladenetzteil an die Versorgungsspannung anschließen. Unbedingt den Schutzleiter (grün-gelb) mit einer funktionierenden Schutzerde des Netzes verbinden.
	- Der Anschluss des Schutzleiters über Teile eines Maschinenkörpers ist nicht ausreichend.
	- $\bullet$  L = braune Litze
	- $N =$  blaue Litze
	- $PE = \frac{q}{\text{q}}$ elbe Litze

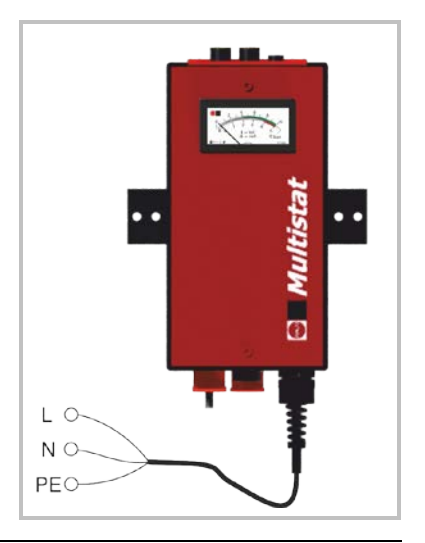

**HINWEIS** Kontakt- bzw. Trennungsfunkenüberschläge! Bei eingeschaltetem Entladenetzteil kommt es beim Ein-/Ausstecken des Ionisationsgeräts am HS-Anschluss zu Funkenüberschlägen. Dies kann zu Fehlern im Entladenetzteil führen.

- Ionisationsgerät nur bei ausgeschaltetem Entladenetzteil ein- /ausstecken.
- 7. Das Ionisationsgerät an den HS-Anschluss des Entladenetzteils anschließen.
	- Den HS-Stecker des Ionisationsgeräts in den HS-Anschluss des Entladenetzteils stecken und am HS-Kabel bis zum Anschlag drücken.

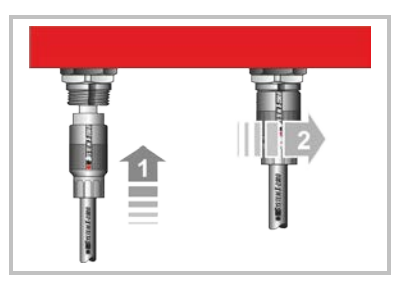

• Die Überwurfmutter auf den HS-Anschluss schrauben und von Hand fest anziehen.

#### **HINWEIS:**

*Die maximale Anschlusslänge beachten.*

*Unbenutzte HS-Anschlüsse mit den Blindstopfen gegen Eindringen von Umwelteinflüssen sichern. Die Blindstopfen müssen sauber, trocken und fettfrei sein.*

- 8. Bei Bedarf die Signalleitung K1 an der K1 Signalbuchse
	- (D) anschließen.
		- Über die K1 Signalbuchse kann die korrekte Funktion des Entladenetzteils überwacht werden.
	- Relaiskontaktbelastung: max. 24  $V \sim$  / 35  $V =$ , max. 50 mA

### **Konfiguration der K1 Signalbuchse:**

- A Relaiskontakt für Netzausfall
- B Relaiskontakt für **Betriebsausfall**

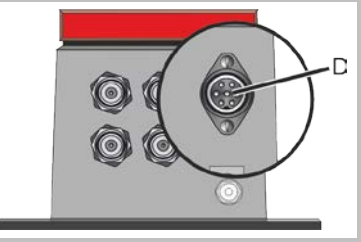

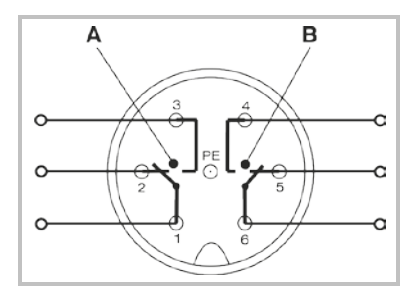

#### **Schaltzustandstabelle für die K1 Signalbuchse**

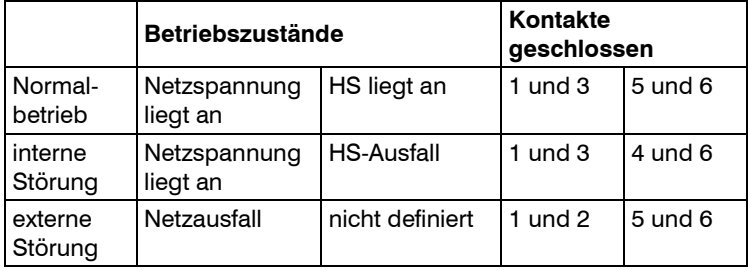

Weitere Informationen in Kapitel ["Normal betreiben und überwachen"](#page-13-0) auf Seit[e 14.](#page-13-0)

### **HINWEIS:**

*Unbenutzte Signalbuchse verschlossen lassen bzw. mit dem Verschlussdeckel gegen Eindringen von Umwelteinflüssen sichern. Der Verschlussdeckel muss sauber, trocken und fettfrei sein.*

9. Das Entladenetzteil ist betriebsbereit.

## <span id="page-12-0"></span>**5 Betreiben**

#### **Voraussetzungen:**

Das Entladenetzteil und das Ionisationsgerät sind den Bedienungsanleitungen entsprechend angeschlossen und installiert.

### **HINWEIS:**

*Nach einem Fehler wird eine Fehlermeldung über die K1 Signalbuchse ausgegeben bzw. die Fehlerlampe beginnt zu blinken. Auslöser können sein:*

- *• Ein Fallen der Hochspannung am HS-Ausgang unter 4,2 kV~.*
- *• Ein Kurzschluss im Ionisationssystem.*

*Besteht nach einem Aus- und wieder Einschalten weiterhin ein Fehler, kann ein Ausführen des folgenden Kapitels "Fehler beheben" helfen. Siehe Seite [16.](#page-15-0)*

### <span id="page-12-1"></span>**5.1 Normal betreiben**

Ohne Überwachung das Entladenetzteil betreiben. K1 Signalbuchse ist nicht angeschlossen.

- 1. Das Entladenetzteil am Netzschalter einschalten.
	- Der Netzschalter leuchtet grün zur Kontrolle.
	- Die HS-Ausgangsspannung wird an der HS-Anzeige des Entladenetzteils angezeigt.
	- Das Entladenetzteil ist in Betrieb.

#### **HINWEIS:**

*Ein Blinken der Fehlerlampe zeigt einen Fehler an. Besteht nach einem Aus- und wieder Einschalten weiterhin ein Fehler, kann ein Ausführen des folgenden Kapitels "Fehler beheben" helfen. Siehe Seite [16.](#page-15-0)*

### <span id="page-13-0"></span>**5.2 Normal betreiben und überwachen**

Das Anschließen der Signalleitung K1 (Zubehör) an der K1 Signalbuchse ist Voraussetzung für eine Überwachung.

- 1. Das Entladenetzteil am Netzschalter einschalten.
	- Der Netzschalter leuchtet grün zur Kontrolle.
	- Die HS-Ausgangsspannung wird an der HS-Anzeige des Entladenetzteils angezeigt.
	- Das Entladenetzteil ist in Betrieb.
- 2. Bei einem Fehler wird über die K1 Signalbuchse ein Signal ausgegeben.
	- Die Fehlerlampe blinkt.
- 3. Ein Auswerten der Funktion des Entladenetzteils ist über die angeschlossene Signalleitung K1 möglich.
	- Siehe folgende Anwendungsbeispiele.

#### **HINWEIS:**

*Ein Blinken der Fehlerlampe zeigt einen Fehler an. Besteht nach einem Aus- und wieder Einschalten weiterhin ein Fehler, kann ein Ausführen des folgenden Kapitels "Fehler beheben" helfen. Siehe Seite [16.](#page-15-0)*

### **Anwendungsbeispiele** (z. B. an SPS anschließen)

### Beispiel 1:

- A Relaiskontakt für Netzausfall
- B Relaiskontakt für HS-Ausfall
- C1 Brücke 1
- C2 Brücke 2
- D Ausgang
- E Eingang

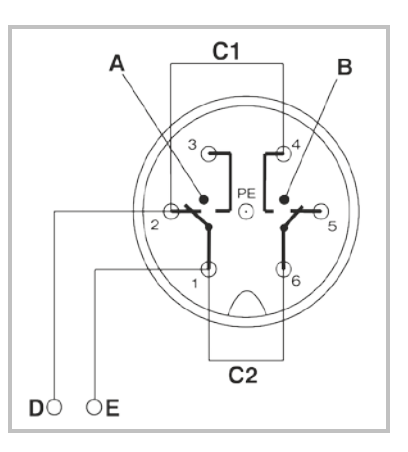

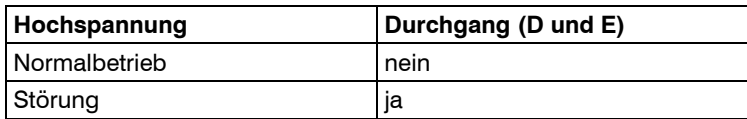

Beispiel 2:

- A Relaiskontakt für **Netzausfall**
- B Relaiskontakt für HS-Ausfall
- C Brücke
- D Ausgang
- E Eingang

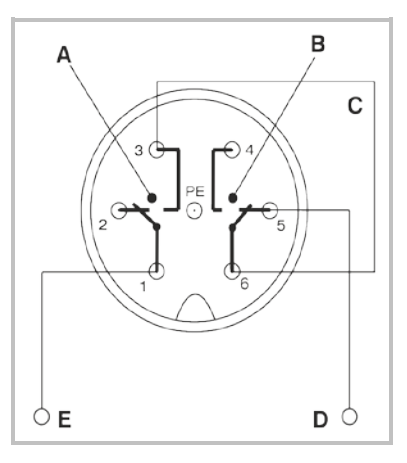

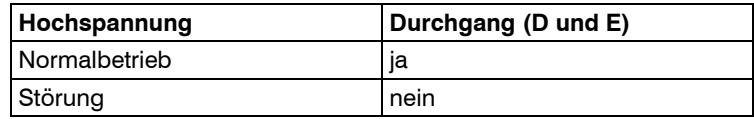

## <span id="page-15-0"></span>**6 Fehler beheben**

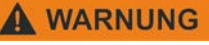

### **Stromschlaggefahr!**

Das Entladenetzteil wird mit elektrischer Spannung betrieben und erzeugt eine hohe elektrische Spannung. Bei Fehlern besteht die Gefahr eines Stromschlags.

• Ausschließlich eine Elektrofachkraft darf die Fehlerbehebung durchführen.

#### **HINWEIS:**

*Falls hiermit die Störung nicht beseitigt werden kann, das Entladenetzteil und das Ionisationsgerät zur Überprüfung an die Firma HAUG GmbH & Co. KG einsenden (Adresse siehe Rückseite Umschlag).*

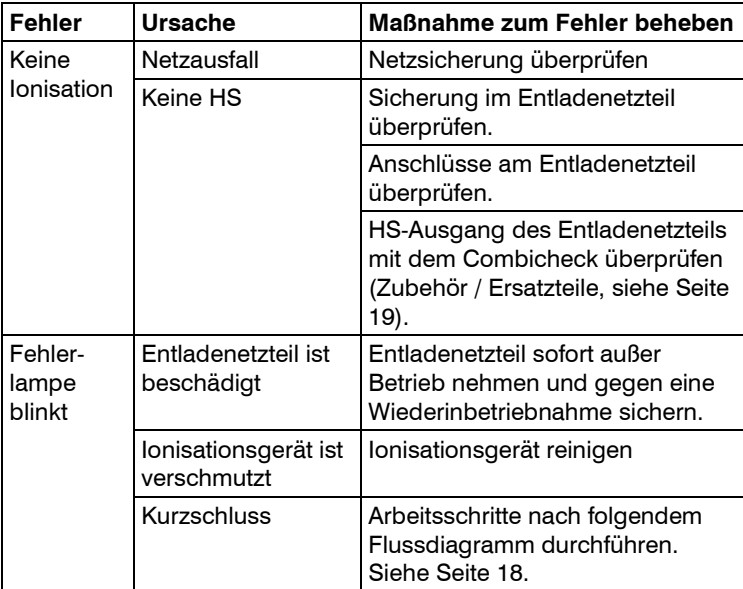

### <span id="page-16-0"></span>**6.1 Sicherung austauschen**

### **HINWEIS**

### **Geräteschaden!**

Eine falsche Sicherung im Entladenetzteil kann einen Fehler verursachen. Dies kann zu einem Kabelbrand führen.

- Ausschließlich Sicherungen des angegebenen Typs verwenden.
- Niemals reparierte Sicherungen verwenden.
- Niemals Sicherung überbrücken.

Der Gerätetyp und die Nennspannung sind auf dem Typenschild angegeben.

- 1. Das Entladenetzteil spannungsfrei schalten.
- 2. Grund des Sicherungsausfalls ermitteln und beseitigen.
- 3. Sicherungshalter (A) mit einem Schraubendreher lösen und herausnehmen.

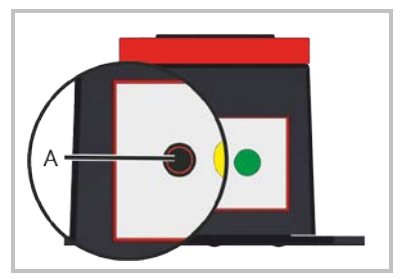

4. Sicherung austauschen und Sicherungshalter wieder befestigen.

#### **Ausschließlich folgende Sicherung verwenden:**

- 100 / 115 V = 0,50 A träge, 5 x 20 mm
- 200 / 230 V = 0,25 A träge,  $5 \times 20$  mm

### <span id="page-17-0"></span>**6.2 Flussdiagramm**

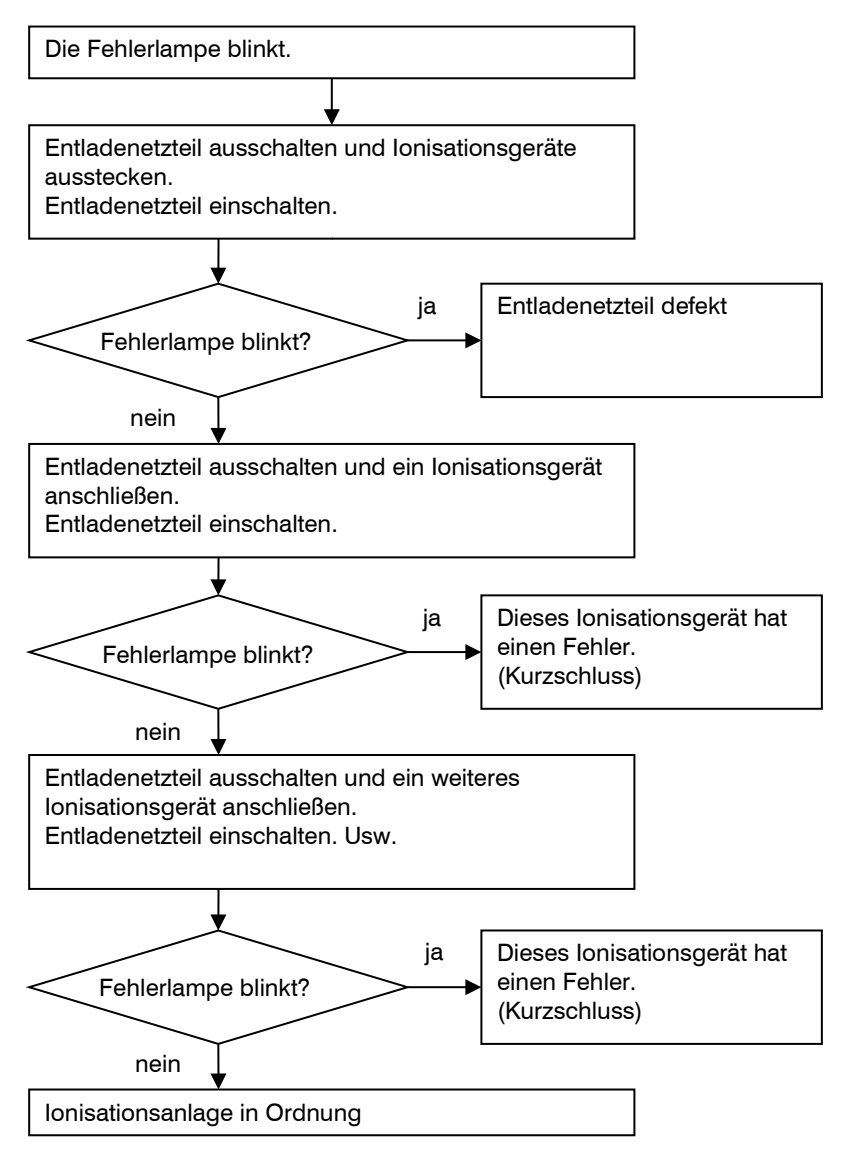

# <span id="page-18-0"></span>**7 Zubehör / Ersatzteile**

Bezugsquelle für Zubehör und Ersatzteile ist Ihr autorisierter Vertriebspartner bzw. direkt die Firma HAUG GmbH & Co. KG (Adresse siehe Rückseite Umschlag).

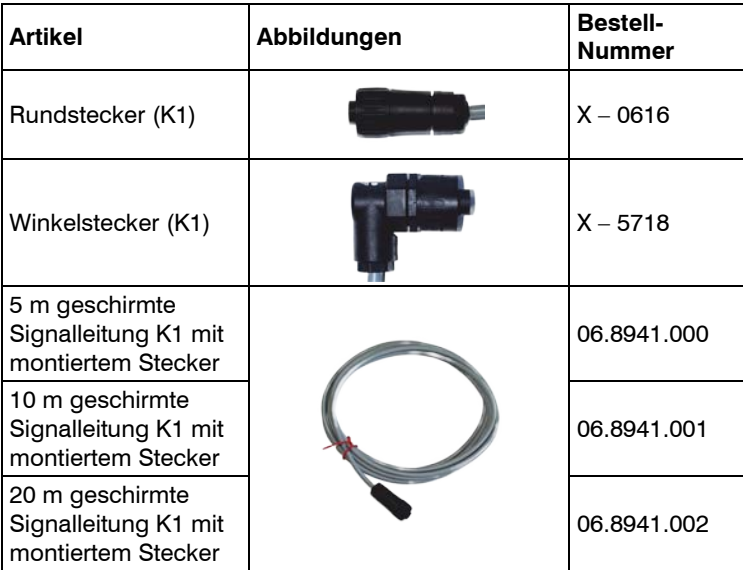

# <span id="page-19-0"></span>**8 Technische Daten**

# <span id="page-19-1"></span>**8.1 Kenndaten und Spezifikationen**

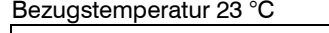

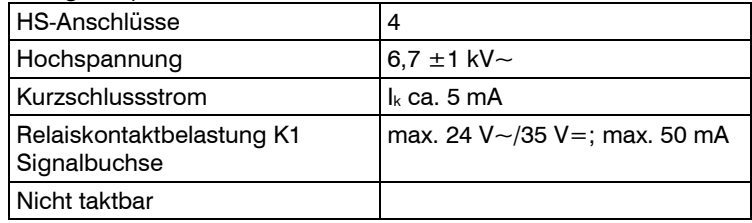

### <span id="page-19-2"></span>**8.2 Versorgungsspannung**

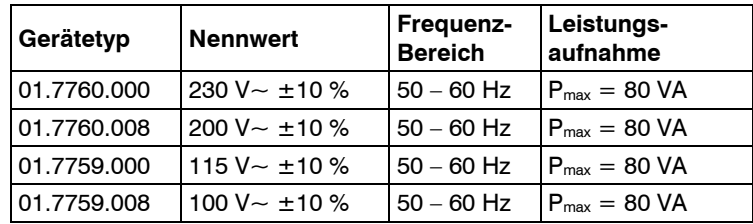

# <span id="page-20-0"></span>**8.3 Umgebungsbedingungen**

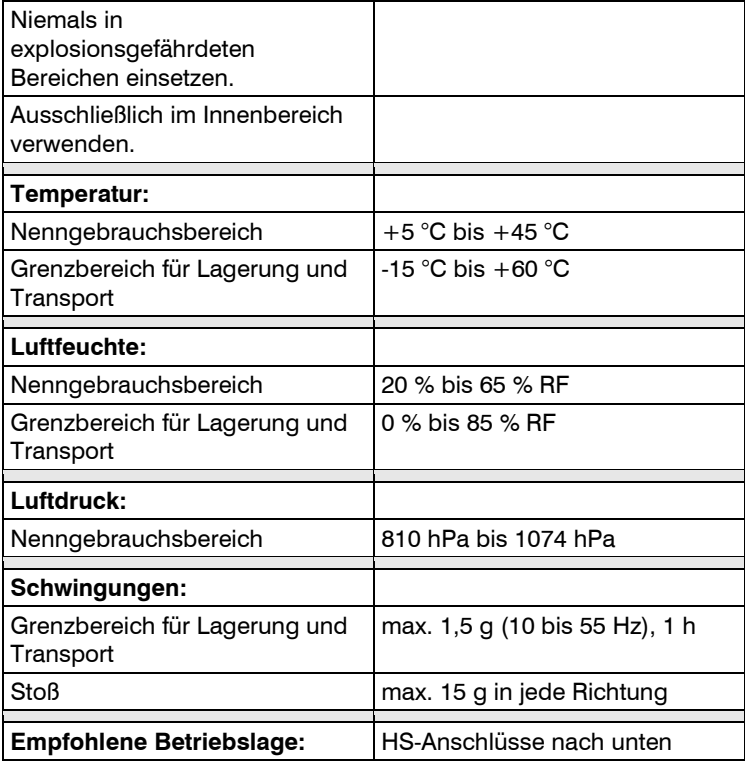

### 8 Technische Daten

### <span id="page-21-0"></span>**8.4 Anschlusslängen**

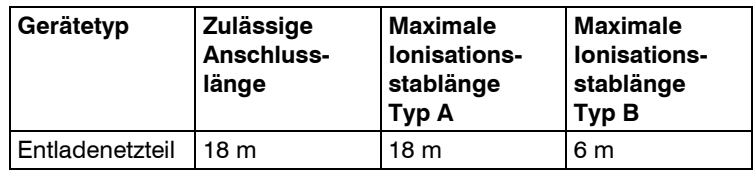

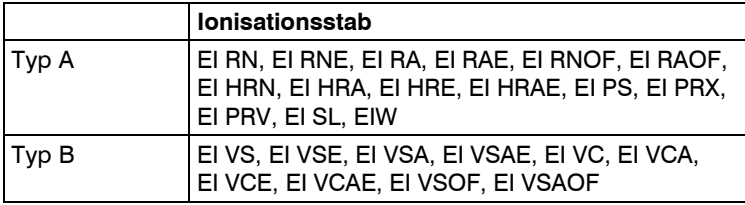

#### **Ionisationsstab Typ A:**

Die maximale Kabellänge (KL) ist die zulässige Anschlusslänge (AL) abzüglich der angeschlossenen Ionisationsstablänge (SL).  $KL = AL - SL$ 

#### **Ionisationsstab Typ B:**

Die maximale Kabellänge (KL) ist die zulässige Anschlusslänge (AL) abzüglich 3mal der angeschlossenen Ionisationsstablänge (SL).  $KL = AL - (3 * SL)$ 

## <span id="page-22-0"></span>**8.5 Gehäuse**

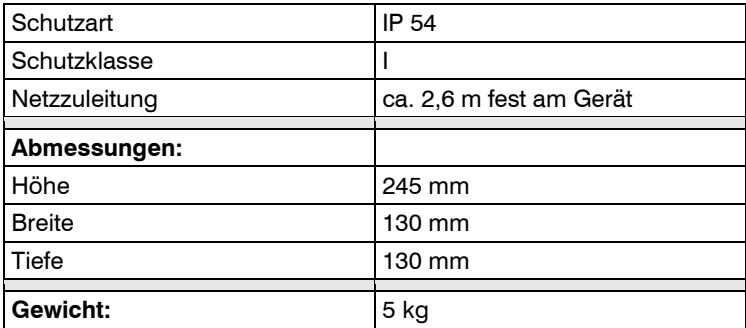

# <span id="page-23-0"></span>**9 Außer Betrieb nehmen**

### **A WARNUNG**

#### **Stromschlaggefahr!**

Das Entladenetzteil wird mit elektrischer Spannung betrieben und erzeugt eine hohe elektrische Spannung. Ein unsachgemäßes Außerbetriebnehmen kann zu einem Stromschlag führen.

- Ausschließlich eine Elektrofachkraft darf eine Außerbetriebnahme durchführen.
- 1. Das Entladenetzteil spannungsfrei schalten.
- 2. Die Netzzuleitung von der Spannungsversorgung trennen.
- 3. Das Ionisationsgerät vom HS-Anschluss trennen.
- 4. Die Signalleitung vom Entladenetzteil trennen.
- 5. Das Entladenetzteil aus dem Fertigungsprozess ausbauen.

### <span id="page-23-1"></span>**9.1 Lagern**

Unsere Produkte immer an einem trockenen und kühlen Ort lagern.

### <span id="page-23-2"></span>**9.2 Entsorgen**

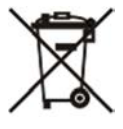

Niemals Elektrogeräte in den Hausmüll werfen. Immer getrennt sammeln und einer umweltgerechten Wiederverwertung zuführen. Beim Entsorgen von Elektrogeräten immer die nationalen und regionalen Abfallbeseitigungsbestimmungen einhalten.

Wenn ein ordnungsgemäßes Entsorgen unserer Produkte nicht möglich ist, kann ein Einsenden an uns eine Möglichkeit sein. Wir entsorgen unsere Produkte umweltgerecht. Adresse siehe Rückseite Umschlag.

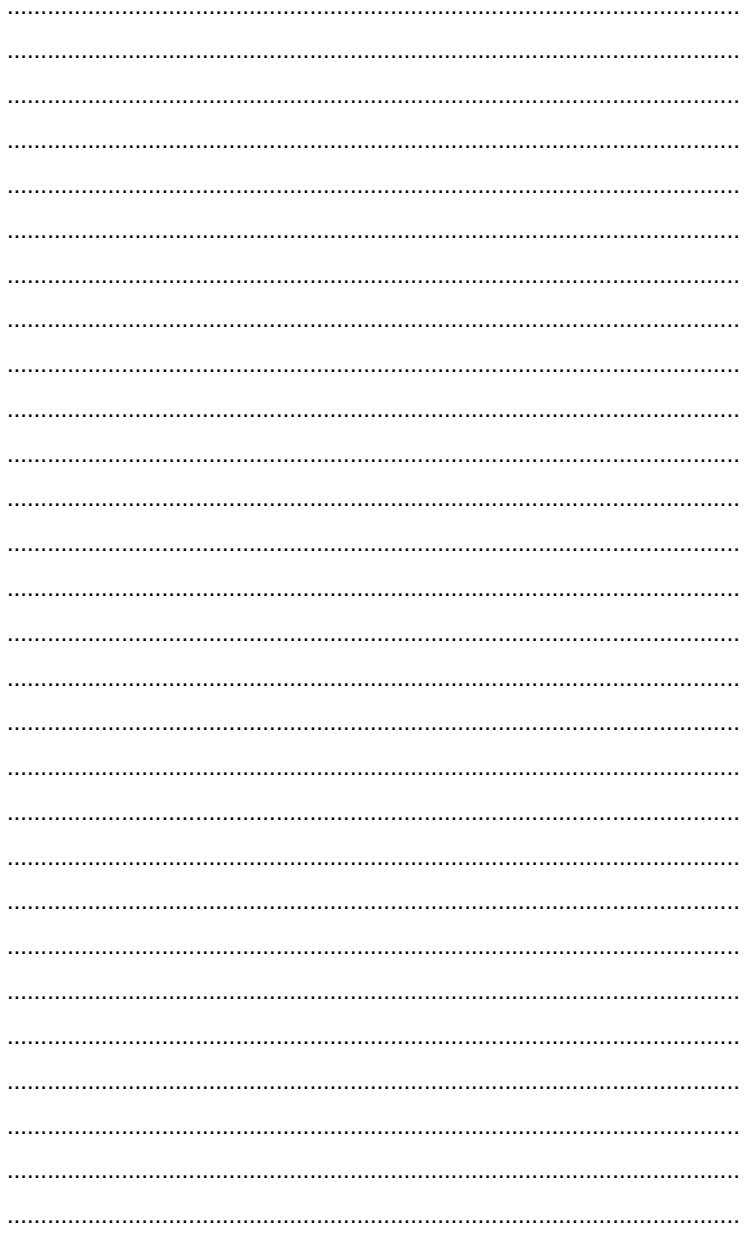

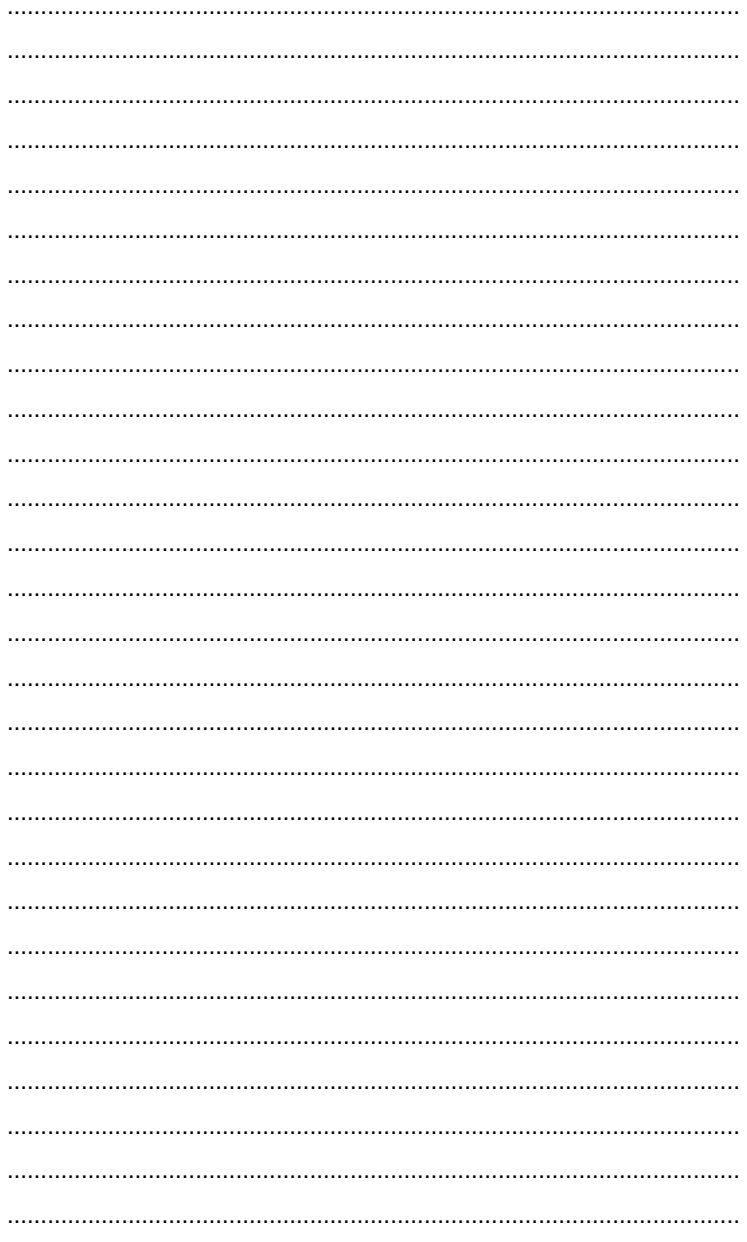

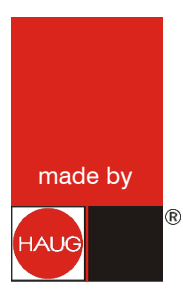

# **HAUG GmbH & Co. KG**

Friedrich-List-Straße 18 D-70771 Leinfelden-Echterdingen Telefon: +49 711 / 94 98-0 Telefax: +49 711 / 94 98-298

### www.haug.de E-Mail: info@haug.de

## **HAUG Biel AG**

Johann-Renfer-Strasse 60 CH-2500 Biel-Bienne 6 Telefon: +41 32 / 344 96-96 Telefax: +41 32 / 344 96-97

www.haug.swiss E-Mail: info@haug.swiss